## **05 -**

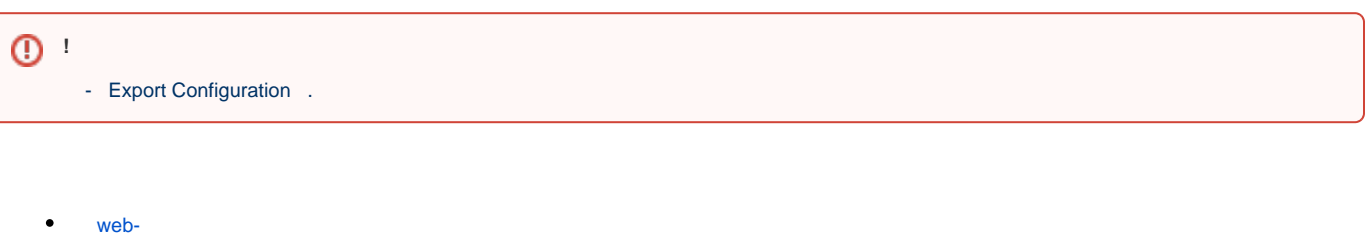

 $\bullet$ 

## <span id="page-0-0"></span> **web-**

web **System - Configuration - Reset to factory defaults**

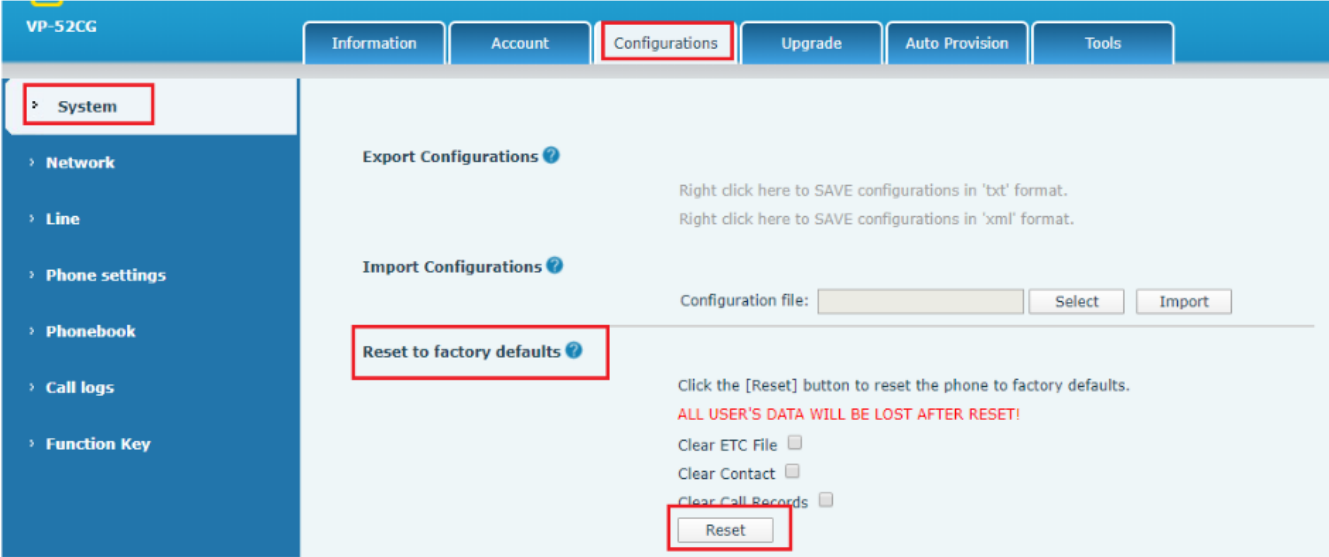

- **Clear ETC File** -
- **Clear Contact** -
- **Clear Call Records** -

<span id="page-0-1"></span>**Reset**, .

:

 $\bullet$ 

- "#",
- "Post Mode", \*#168
- "Clearing All" "Phone Reset"
-